Мiнiстерство освiти i науки України Прикарпатський нацiональний унiверситет iменi Василя Стефаника

О. В. Махней

# **МАТЕМАТИЧНЕ** МОДЕЛЮВАННЯ

Методичнi рекомендацiї для самостiйної роботи студентiв напряму пiдготовки «прикладна математика» вищих навчальних закладiв

> Iвано-Франкiвськ 2014

УДК 004.94:519.872 ББК 22.18 М36

> Рекомендовано Вченою радою Прикарпатського нацiонального унiверситету iменi Василя Стефаника як навчальний посiбник для студентiв напряму пiдготовки «прикладна математика» (протокол №6 вiд 27 лютого 2014 р.).

#### Рецензенти:

Мазуренко В. В., кандидат фiзико-математичних наук (Прикарпатський нацiональний унiверситет iменi Василя Стефаника),

Власiй О. О., кандидат технiчних наук (Прикарпатський нацiональний унiверситет iменi Василя Стефаника)

## М36 Махней О. В. Математичне моделювання : методичнi рекомендацiї / О. В. Махней. — Iвано-Франкiвськ : Голiней, 2014. — 36 с.

Для самостiйної роботи студентiв напряму пiдготовки «прикладна математика». Може бути корисним для студентiв фiзико-математичних, природничих i технiчних напрямiв пiдготовки, аспiрантiв, науково-технiчних працiвникiв.

> УДК 004.94:519.872 ББК 22.18

© Махней О. В., 2014

# Змiст

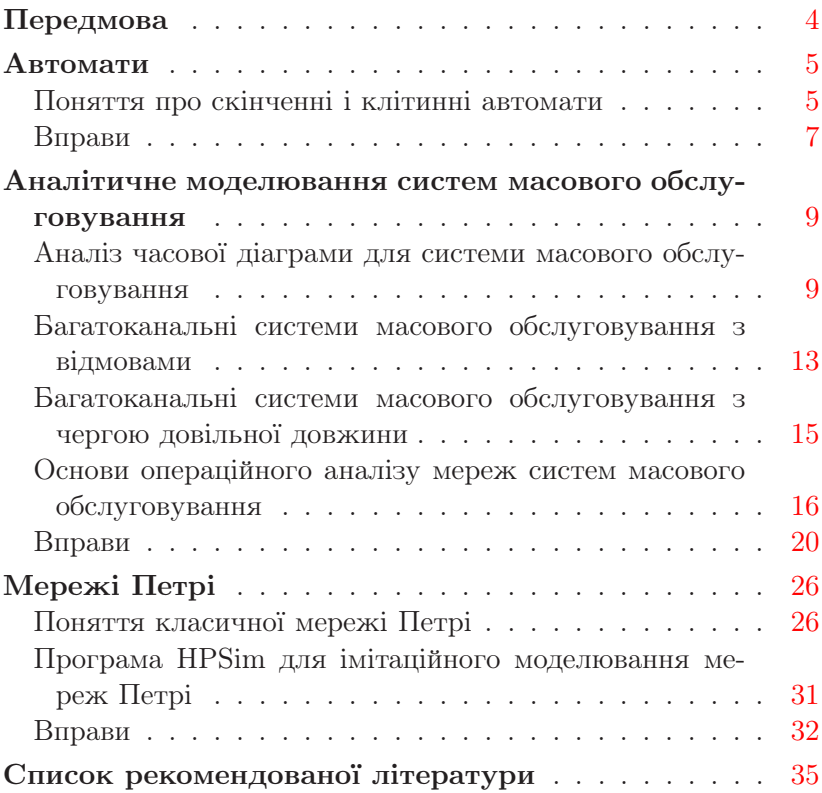

## Передмова

<span id="page-3-0"></span>Моделювання — це найбiльш потужний унiверсальний метод дослiдження й оцiнювання ефективностi рiзноманiтних систем. Пiд математичним моделюванням розумiють процес створення для заданого реального об'єкта деякої математичної моделi. Нею може бути як система рiвнянь, так i комп'ютерна програма. Кожна математична модель описує реальний об'єкт з деякою мiрою наближення. Дослiдження моделi дає можливiсть встановити характеристики реального об'єкта. Математичне моделювання є одним з основних способiв моделювання систем.

Методичнi рекомендацiї призначено для самостiйної роботи студентiв напряму пiдготовки «прикладна математика» з навчальної дисциплiни «Математичне моделювання». На вивчення навчальної дисциплiни вiдводиться 18 годин лекцiй i 16 годин практичних занять. Укурсi «Математичне моделювання» вивчаються основи скiнченних i клiтинних автоматiв, аналiтичного моделювання систем масового обслуговування i мереж Петрi. Поряд з навчальною дисциплiною «Математичне моделювання» студенти напряму пiдготовки «прикладна математика» вивчають дисциплiни «Прикладнi задачi, що приводять до звичайних диференцiальних рiвнянь», «Теорiя систем i математичне моделюванння», «Iмiтацiйне моделювання», в яких розглядаються iншi методи математичного моделювання.

Методичнi рекомендацiї мiстять мiнiмально необхiдний теоретичний матерiал для розв'язування задач, приклади розв'язування типових вправ та завдання для самостiйного розв'язування. Останнi можуть також використовуватись для проведення практичних занять.

#### Автомати

#### <span id="page-4-0"></span>Поняття про скiнченнi i клiтиннi автомати

<span id="page-4-1"></span>Теорiя автоматiв — це роздiл математичної кiбернетики, в якому вивчаються математичнi моделi — автомати.

Автомат Мiлi для кожного символу x з вхiдного алфавіту X і кожного стану  $q$  з множини допустимих станів  $Q$ ставить у вiдповiднiсть деякий символ y з вихiдного алфавiту  $Y$  і леякий стан  $q'$  з множини станів  $Q$ . У випалку скінченних множин  $X, Q$  і  $Y$  автомат Мілі називають скінченним.

Приклад1. Побудувати скiнченний автомат Мiлi для керування лiфтом у двоповерховому будинку.

Розв'язання. Вхiдний алфавiт автомата складається з кнопок виклику відповідного поверху:  $X = \{C_1, C_2\}$ ; вихідний алфавiт складається зi змiщень на один поверх вверх або вниз, а також зупинки ліфта:  $Y = \{U1, D1, S\}$ ; стан відповідає поверху, на якому знаходиться ліфт:  $Q = \{q_1, q_2\}$ . Функція переходiв цього автомата зручно подається дiаграмою станiв (рис. [1\)](#page-4-2). Лiнiї зi стрiлками визначають переходи зi стану в стан, кожен з написiв бiля цих лiнiй мiстить кнопку виклику вiдповiдного поверху з вхiдного алфавiту i вихiдний сигнал для змiщення чи зупинки лiфта, вiдокремленi вертикальною рискою.  $\blacksquare$ 

<span id="page-4-2"></span>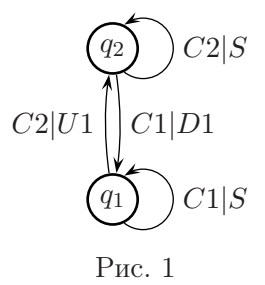

Автомат Мура для кожного символу  $x$  з вхідного алфавіту  $X$  і кожного стану  $s$  з множини допустимих станів  $S$  ста-

вить у відповідність деякий стан  $s'$  з множини станів  $S$ , який однозначно визначає символ y вихiдного алфавiту Y . У випадку скінченних множин  $X, S$  і  $Y$  автомат Мура називають скiнченним.

Приклад2. Скласти автомат Мура для керування автоматом для продажу кави. Вартiсть кави — 5 грн. Автомат приймає банкноти номiналом в одну, двi i п'ять гривень, всi iншi папiрцi iгноруються. Банкноти приймаються по черзi. Пiсля накопичення достатньої суми автомат видає каву. Автомат здачу не дає.

Розв'язання. Вхiдний алфавiт автомата Мура складається з чисел  $1, 2$  і  $5$  — номіналів банкнот, а вихідний — з чисел 0 (сума недостатня) i 1 (сума достатня). Можливими станами  $\varepsilon s_0$ ,  $s_1$ ,  $s_2$ ,  $s_3$ ,  $s_4$ ,  $s_5$ , які відповідають накопиченій сумі. Якщо накопичена сума перевищує 5, наприклад,  $2+2+2$ , то можна вважати, що досягнутий стан  $s_5$ . Діаграму станів зображено на рис. [2.](#page-5-0) Функція виходу для станів  $s_0$ ,  $s_1$ ,  $s_2$ ,  $s_3$ ,  $s_4$  набуває значення 0, а для стану  $s_5$  вона дорівнює 1.

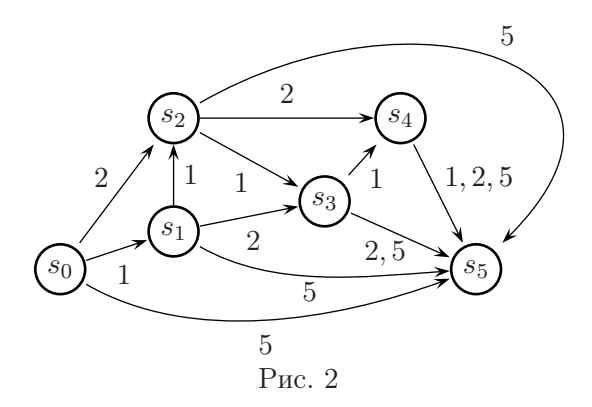

<span id="page-5-0"></span>Перетворимо автомат Мiлi з прикладу 1 в автомат Мура. Для цього розширимо множину внутрiшнiх станiв до чотирьох. Дiаграма станiв наведена на рис. [3,](#page-6-1) причому для кожно-

го стану  $s_i$  автомата Мура під рискою вказується відповідний стан q<sup>k</sup> автомата Мiлi i вихiдний сигнал.

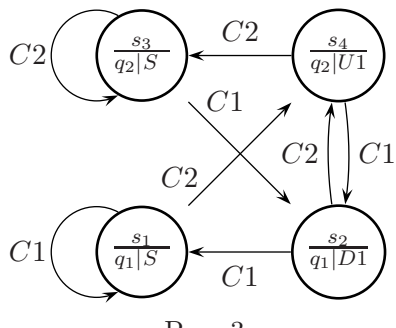

<span id="page-6-1"></span>Рис. 3

Клiтиннi автомати є окремим випадком скiнченних автоматiв. Їх використовують для моделювання динамiчної поведiнки однорiдних двовимiрних i тривимiрних середовищ у дискретному просторi i часi. При створеннi клiтинних автоматiв весь простiр розбивається регулярною ґраткою на таблицю комiрок, якi називають клiтинками. Кожна з клiтинок може знаходитись в одному зi скiнченної кiлькостi станiв. Кожнiй клiтинцi ставиться у вiдповiднiсть клiтинний автомат. Глибше з клiтинними автоматами можна ознайомитись в [\[1\]](#page-34-1).

#### Вправи

<span id="page-6-0"></span>1. Створiть автомат Мiлi для керування лiфтом у триповерховому будинку. Перетворiть його в автомат Мура.

2. Перетворiть автомат Мура для продажу кави з прикладу на стор. 6 в автомат Мiлi.

3. Складiть програму для реалiзацiї клiтинного автомата «Життя», поведiнка якого вiдповiдає наступним правилам:

– клiтинка може перебувати у двох станах — активному i пасивному;

– в якостi околу розглядається вiсiм сусiднiх клiтинок;

– якщо в околi пасивної клiтинки є рiвно три активних клiтинки, то клiтинка стає активною («народжується»);

– якщо в околi активної клiтинки є двi чи три активних клiтинки, то клiтинка залишається активною («виживає»);

– якщо в околi активної клiтинки є менше двох чи бiльше трьох активних клiтинок, то вона стає пасивною («помирає» вiд самотностi чи перенаселення).

Стан клiтинного простору потрiбно вiдображати графiчно. Дослiдiть еволюцiю клiтинного автомата для кiлькох початкових розташувань активних клiтин.

4. Розробiть програму для реалiзацiї клiтинного автомата «Дюни», поведiнка якого вiдповiдає наступним правилам:

– квадратна клiтинка може перебувати в активному або пасивному («схованому») станi;

– якщо клiтинка була активною i з восьми сусiднiх клiтинок є  $N$  або більше активних клітинок, то вона «ховається»;

– час перебування в «схованому» станi складає W тактiв;

– якщо час «ховання» закiнчився i в околi не бiльше, нiж  $M$  активних клiтинок, то клiтинка знову стає активною.

Здiйснiть моделювання для поля 250×250 клiтинок з крайовими умовами циклічного типу, чисел  $N = 3$ ,  $W = 5$ ,  $M = 3$ i деякого початкового розподiлу активних клiтинок. Дослiдiть еволюцiю клiтинного автомата.

5. Розробiть програму для реалiзацiї клiтинного автомата «Робот», поведiнка якого вiдповiдає наступним правилам:

– квадратна клiтинка може перебувати в активному або пасивному станi;

– в початковий момент часу всi клiтинки пасивнi, в центральнiй клiтинцi перебуває «Робот», напрямлений направо;

– «Робот» переходить у сусiдню клiтинку, якщо вона активна, вiн робить її пасивною i повертає налiво на 90◦, якщо клiтинка пасивна, вiн робить її активною i повертає направо на 90◦.

## Аналiтичне моделювання систем масового обслуговування

## <span id="page-8-0"></span>Аналiз часової дiаграми для системи масового обслуговування

Розглянемо приклад роботи багатоканальної системи масового обслуговування з двома пристроями (Пр1 i Пр2) з трьома позицiями для чекання в черзi (Поз1, Поз2 i Поз3). Її часову дiаграму наведено на рис. [4.](#page-8-1) Час надходження вимоги до системи i час, коли вона залишила систему, наведено поряд з номером вимоги вiдповiдно в нижнiй i верхнiй частинах рис. [4.](#page-8-1) Час вимiрюється у хвилинах i для зручностi заокруглений до цiлого числа хвилин.

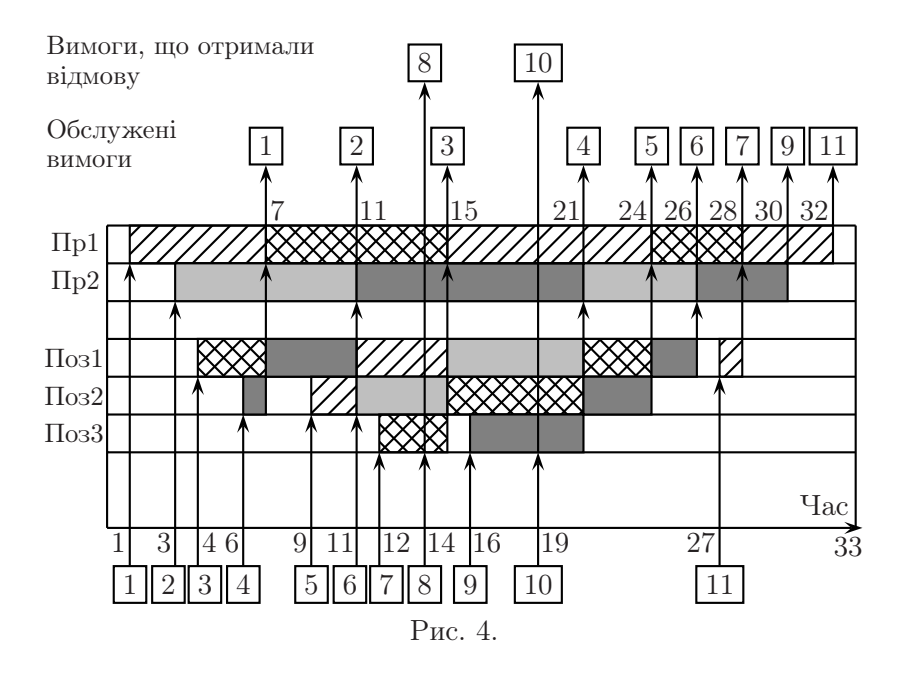

<span id="page-8-1"></span>На основi цiєї дiаграми знайдемо основнi характеристики роботи заданої системи масового обслуговування. З дiаграми 1. Iмовiрнiсть обслуговування вимоги:

$$
P_{06} = \frac{N_{06}}{N} = \frac{9}{11} \approx 0,818,
$$

де  $N_{\text{o}6}$  i  $N$  — відповідно кількість обслужених вимог i загальна кiлькiсть вимог.

2. Iнтенсивнiсть вхiдного потоку:

$$
\lambda = \frac{N}{T_{\rm CII}} = \frac{11}{33} = \frac{1}{3} \approx 0{,}333 \text{ binnoru/xb.}
$$

3. Пропускна здатнiсть системи:

$$
X = \frac{N_{\rm 06}}{T_{\rm CH}} = \frac{9}{33} = \frac{3}{11} \approx 0{,}273 \text{ bmmoru/xb.}
$$

4. Iмовiрнiсть вiдмови в обслуговуваннi:

$$
P_{\rm Bi,} = \frac{N_{\rm Bi,}}{N} = \frac{2}{11} \approx 0,182,
$$

де  $N_{\text{Bi},\text{I}}$  — кiлькiсть вимог, яким вiдмовлено в обслуговуваннi.

5. Iмовiрнiсть того, що вимога застане обидва пристрої вiльними:

$$
P_0 = \frac{T_{\text{BiJIH}}}{T_{\text{CH}}} = \frac{2}{33} \approx 0,061,
$$

де  $T_{\text{bim}}$  — час, протягом якого обидва пристрої були вільними.

6. Iмовiрнiсть того, що обслуговуванням зайнятий тiльки один пристрiй з двох:

$$
P_1 = \frac{T_{31} + T_{32}}{T_{\text{cn}}} = \frac{2 + 2}{33} \approx 0,121,
$$

де  $T_{31}$  i  $T_{32}$  — час, протягом якого був зайнятим відповідно лише перший i лише другий пристрої.

7. Iмовiрнiсть того, що обслуговуванням зайнятi обидва пристрої, а в черзi вiдсутнi вимоги:

$$
P_2 = \frac{T_{31,2}}{T_{\text{CH}}} = \frac{(4-3) + (27 - 26) + (30 - 28)}{33} = \frac{4}{33} \approx 0,121,
$$

де  $T_{31,2}$  — час, протягом якого були зайнятими обидва пристрої, а в черзi не було вимог.

8. Iмовiрнiсть того, що в черзi є лише одна вимога:

$$
P_3 = \frac{T_{\text{vep},1}}{T_{\text{CH}}} = \frac{(6-4) + (9-7) + (26-24) + (28-27)}{33} = \frac{7}{33} \approx 0.212,
$$

де  $T_{\text{vep},1}$  — час, протягом якого в черзі перебувала лише одна вимога.

9. Iмовiрнiсть того, що в черзi знаходилось двi вимоги:

$$
P_4 = \frac{T_{\text{vep},2}}{T_{\text{CH}}} = \frac{(7-6) + (12-9) + (16-15) + (24-21)}{33} = \frac{8}{33} \approx 0.242,
$$

де  $T_{\text{vep},2}$  — час, протягом якого в черзі перебувало дві вимоги. 10. Iмовiрнiсть того, що в черзi знаходилось три вимоги:

$$
P_5 = \frac{T_{\text{rep},3}}{T_{\text{cn}}} = \frac{(15 - 12) + (21 - 16)}{33} = \frac{8}{33} \approx 0,242,
$$

де  $T_{\text{ven.3}}$  — час, протягом якого в черзі було три вимоги.

11. Середня кiлькiсть пристроїв, зайнятих обслуговуванням:

$$
N_{\text{HP}} = 0 \cdot P_0 + 1 \cdot P_1 + 2 \cdot (P_2 + P_3 + P_4 + P_5) =
$$
  
=  $1 \cdot \frac{4}{33} + 2 \cdot \left(\frac{4}{33} + \frac{7}{33} + \frac{8}{33} + \frac{8}{33}\right) = \frac{58}{33} \approx 1,76.$ 

12. Середня кiлькiсть вимог у черзi:

$$
N_{\text{vep}} = 1 \cdot P_3 + 2 \cdot P_4 + 3 \cdot P_5 =
$$
  
=  $1 \cdot \frac{7}{33} + 2 \cdot \frac{8}{33} + 3 \cdot \frac{8}{33} = \frac{47}{33} \approx 1,42.$ 

13. Середнiй час перебування вимог у черзi:

$$
t_{\text{rep}} = \frac{\sum_{i=1}^{N} t_{\text{rep},i}}{N_{\text{o6}}} =
$$
  
=  $\frac{0 + 0 + 3 + 5 + 6 + 10 + 12 + 0 + 10 + 0 + 1}{9} = \frac{47}{9} \approx 5,22 \text{ xB},$ 

де  $t_{\text{vep},i}$  — час перебування *i*-ї вимоги в черзі  $(i = 1, 2, \ldots, N)$ .

14. Середнiй час перебування вимог у черзi без врахування вимог, якi не чекали:

$$
t_{\rm{vrep}}^- = \frac{\sum\limits_{i=1}^{N} t_{\rm{vrep},i}}{N_{\rm{o6(-0)}}} = \frac{3+5+6+10+12+10+1}{7} = \frac{47}{7} \approx 6{,}71 \, \rm{vB},
$$

де  $N_{06(-0)}$  — кiлькiсть вимог, якi чекали в черзi.

15. Середнiй час обслуговування вимоги пристроями:

$$
t_{06} = \frac{\sum_{i=1}^{N} t_{06,i}}{N_{06}} = \frac{6 + 8 + 8 + 10 + 9 + 5 + 4 + 4 + 4}{9} = \frac{58}{9} \approx \approx 6,44 \text{ xB},
$$

де  $t_{06,i}$  — час обслуговування *i*-ї вимоги пристроєм (*i* =  $= 1, 2, \ldots, N$ .

16. Загальний середнiй час перебування вимоги в системi масового обслуговування:

$$
T = t_{\text{vep}} + t_{\text{06}} = \frac{47}{9} + \frac{58}{9} = \frac{35}{3} \approx 11,67 \text{ }\text{xB.}
$$

17. Середня кiлькiсть вимог у системi масового обслуговування:

$$
\bar{N} = N_{\text{vep}} + N_{\text{np}} = \frac{47}{33} + \frac{58}{33} = \frac{35}{11} \approx 3,18.
$$

### <span id="page-12-0"></span>Багатоканальнi системи масового обслуговування з вiдмовами

Нехай задана n-канальна система масового обслуговування з вiдмовами. Вхiдний потiк вимог у систему утворює стацiонарний пуассонiвський (найпростiший) потiк з iнтенсивнiстю λ. Час обслуговування вимоги в каналi є випадковим i утворює стацiонарний пуассонiвський потiк з iнтенсивнiстю  $\mu$ . У цьому випадку знаходять зведену інтенсивність  $\alpha$  і ймовірності  $p_0, p_1, \ldots, p_n$  за формулами:

$$
\alpha = \frac{\lambda}{\mu}, \quad p_0 = \left(1 + \alpha + \frac{\alpha^2}{2!} + \frac{\alpha^3}{3!} + \ldots + \frac{\alpha^n}{n!}\right)^{-1}, \qquad (1)
$$

$$
p_k = \frac{\alpha^k}{k!} p_0, \quad k = 1, 2, \dots, n. \tag{2}
$$

Iмовiрнiсть вiдмови системи

<span id="page-12-1"></span>
$$
P_{\text{Bi}\text{µM}} = p_n = \frac{\alpha^n}{n!} p_0. \tag{3}
$$

Iмовiрнiсть обслуговування вимоги

$$
P_{\text{O6CJ}} = 1 - P_{\text{Bi} \text{m}} = 1 - \frac{\alpha^n}{n!} p_0. \tag{4}
$$

Пропускна здатнiсть A — це середня кiлькiсть вимог, обслужених системою за одиницю часу:

$$
A = \lambda P_{06c,\mathbf{I}}.\tag{5}
$$

Середня кiлькiсть зайнятих каналiв

$$
N_3 = p_1 + 2p_2 + \ldots + np_n. \tag{6}
$$

Коефiцiєнт завантаження одного каналу

<span id="page-13-0"></span>
$$
K_3 = \frac{N_3}{n}.\tag{7}
$$

Зокрема, для  $n = 1$ 

$$
P_{\text{BigM}} = N_3 = K_3 = \frac{\alpha}{1 + \alpha}.
$$

Обґрунтування наведених вище формул можна знайти в [\[1\]](#page-34-1).

Приклад. Уперукарнi є три перукарi. Час обслуговування клiєнта кожним з них є випадковою величиною з експоненцiальним законом розподiлу з середнiм значенням 10 хвилин. Клiєнти часом своєї появи утворюють стацiонарний пуассонівський потік з інтенсивністю  $\lambda = 1/5$ . Якщо всі перукарі зайнятi, то клiєнт iде в iншу перукарню, яка знаходиться поруч. Знайти ймовiрнiсть того, що клiєнт пiде в iншу перукарню, пропускну здатнiсть системи, середню кiлькiсть зайнятих перукарiв, коефiцiєнт завантаження перукаря.

Розв'язання. Промiжки мiж подiями у стацiонарному пуассонiвському потоцi мають експоненцiальний закон розподiлу. З курсу теорiї ймовiрностей вiдомо, що iнтенсивнiсть потоку подiй λ для експоненцiального закону розподiлу промiжкiв мiж подiями є оберненою величиною до середнього значення. Тому в цiй задачi λ = 1/5, μ = 1/10, n = 3. Отже, зведена iнтенсивнiсть  $\alpha = 2$ , а за формулами  $(1)$ – $(7)$  маємо:

$$
p_0 = \left(1 + 2 + \frac{2^2}{2!} + \frac{2^3}{3!}\right)^{-1} = \frac{3}{19},
$$
  
\n
$$
p_1 = \frac{6}{19}, \quad p_2 = \frac{6}{19}, \quad p_3 = \frac{4}{19} \implies
$$
  
\n
$$
P_{\text{Bi}TM} = \frac{4}{19} \approx 0.21, \quad A = \frac{3}{19} \approx 0.16,
$$
  
\n
$$
N_3 = \frac{6}{19} + 2 \cdot \frac{6}{19} + 3 \cdot \frac{4}{19} = \frac{30}{19} \approx 1.58, \quad K_3 = \frac{10}{19} \approx 0.53.
$$

## <span id="page-14-0"></span>Багатоканальнi системи масового обслуговування з чергою довiльної довжини

Нехай задана n-канальна система масового обслуговування з безлiччю позицiй для очiкування в черзi. Вхiдний потiк вимог у систему утворює стацiонарний пуассонiвський потiк з iнтенсивнiстю λ. Час обслуговування вимоги в каналi є випадковим i утворює стацiонарний пуассонiвський потiк з iнтенсивністю  $\mu$ . Тоді зведена інтенсивність  $\alpha = \frac{\lambda}{\mu}$  і, якщо виконується нерiвнiсть α

$$
\frac{\alpha}{n} < 1,
$$

то обчислюють iмовiрнiсть

<span id="page-14-1"></span>
$$
p_0 = \left(1 + \alpha + \frac{\alpha^2}{2!} + \ldots + \frac{\alpha^{n-1}}{(n-1)!} + \frac{\alpha^n}{(n-1)!(n-\alpha)}\right)^{-1}, \quad (8)
$$

знаходять середню кiлькiсть зайнятих каналiв

$$
N_3 = \alpha,\tag{9}
$$

коефiцiєнт завантаження одного каналу

$$
K_3 = \frac{\alpha}{n},\tag{10}
$$

середню кiлькiсть вимог у черзi

$$
L_{\rm T} = \frac{\alpha^{n+1}}{(n-1)!(n-\alpha)^2} p_0 \tag{11}
$$

i середнiй час очiкування в черзi

<span id="page-14-2"></span>
$$
W_{\mathbf{q}} = \frac{L_{\mathbf{q}}}{\lambda}.
$$
\n(12)

Зокрема, для n = 1 при виконаннi умови α < 1 маємо:

$$
N_3 = K_3 = \alpha, \quad L_{\rm Y} = \frac{\alpha^2}{1 - \alpha}.
$$

Якщо  $\frac{\alpha}{n} \geqslant 1$ , то довжина черги i середній час очікування в черзі при  $t \to \infty$  прямують до нескінченності, коефіцієнт завантаження одного каналу прямує до одиницi, а середня кiлькiсть зайнятих каналiв — до  $n$ .

Приклад. Уперукарнi є три перукарi. Час обслуговування клiєнта кожним з них є випадковою величиною з експоненцiальним законом розподiлу з середнiм значенням 10 хвилин. Клiєнти часом своєї появи утворюють стацiонарний пуассонівський потік з інтенсивністю  $\lambda = 1/5$ . Знайти середню кількiсть зайнятих перукарiв, коефiцiєнт завантаження перукаря, середню довжину черги i середнiй час очiкування в черзi.

**Розв'язання.** У цій задачі  $\lambda = 1/5$ ,  $\mu = 1/10$ ,  $n = 3$ . Отже, зведена інтенсивність  $\alpha = 2$ , а оскільки  $\frac{\alpha}{n} = \frac{2}{3} < 1$ , то черга є скінченною і за формулами  $(8)$ – $(12)$  маємо:

$$
p_0 = \left(1 + 2 + \frac{2^2}{2!} + \frac{2^3}{2!(3-2)}\right)^{-1} = \frac{1}{9},
$$
  
\n
$$
N_3 = 2, \quad K_3 = \frac{2}{3} \approx 0,667,
$$
  
\n
$$
L_{\rm T} = \frac{2^4}{2!(3-2)^2} \frac{1}{9} = \frac{8}{9} \approx 0,889, \quad W_{\rm T} = 5L_{\rm T} = \frac{40}{9} \approx 4,44.
$$

## <span id="page-15-0"></span>Основи операцiйного аналiзу мереж систем масового обслуговування

Введемо основнi операцiйнi змiннi:

 $-q_{0j}$  — імовірність надходження вимог з зовнішнього середовища до  $j$ -го вузла мережi,  $j = 1, 2, \ldots, n$ , де  $n -$ загальна кiлькiсть вузлiв;

–  $q_{ki}$  — iмовiрнiсть надходження вимог вiд k-го до j-го вузла мережі,  $k, j = 1, 2, ..., n;$ 

 $-q_{k0}$  — імовірність того, що після закінчення обслуговування у  $k$ -му вузлі вимоги залишать мережу,  $k = 1, 2, \ldots, n$ ;

 $-A_k$  — кiлькiсть вимог, якi надiйшли до k-го вузла за час спостереження за системою,  $k = 1, 2, \ldots, n$ ;

–  $A_{0i}$  — кількість вимог, які надійшли з зовнішнього середовища до j-го вузла за час спостереження за системою,  $j = 1, 2, \ldots, n;$ 

–  $C_{ki}$  — кiлькiсть вимог, якi залишили k-й вузол i перейшли до j-го вузла мережi за час спостереження за системою,  $k, j = 1, 2, \ldots, n;$ 

–  $C_{k0}$  — кiлькiсть вимог, якi залишили k-й вузол i перейшли до зовнiшнього середовища за час спостереження за системою,  $k = 1, 2, ..., n$ ;

–  $T$  — загальний час спостереження за системою;

–  $B_k$  — загальний час обслуговування вимог у  $k$ -му ву- $\sigma$ злi,  $k = 1, 2, \ldots, n$  (вузол вважається зайнятим, якщо в ньому перебуває хоч одна вимога).

Введемо додатковi операцiйнi змiннi:

$$
C_k = \sum_{j=0}^n C_{kj}
$$
,  $A_0 = \sum_{j=1}^n A_{0j}$ ,  $C_0 = \sum_{k=1}^n C_{k0}$ ,

де  $C_k$  — кiлькiсть вимог, якi залишили k-й вузол,  $A_0$  — кiлькiсть вимог, якi надiйшли до вузлiв мережi iз зовнiшнього середовища,  $C_0$  — кiлькiсть вимог, якi залишили мережу.

Крiм того, розглядають наступнi додатковi операцiйнi змiннi:

– iнтенсивнiсть надходження вимог до k-го вузла

$$
\lambda_k = \frac{A_k}{T};
$$

– коефiцiєнт використання k-го вузла

$$
U_k = \frac{B_k}{T};
$$

– середнiй час обслуговування у k-му вузлi

$$
S_k = \frac{B_k}{C_k};
$$

– iнтенсивнiсть вихiдного потоку вимог з k-го вузла

$$
X_k = \frac{C_k}{T}.
$$

Основнi спiввiдношення операцiйного аналiзу формулюються у виглядi операцiйних залежностей. Розглянемо деякi з них.

Закон коефiцiєнта використання вузла:

<span id="page-17-1"></span>
$$
U_k = X_k S_k. \tag{13}
$$

Рівність  $A_0 = C_0$  є ознакою балансу вхідного і вихідного потоків вимог для мережі. Рівності  $A_j = C_j$ ,  $j = 1, 2, \ldots, n$ , є ознаками балансiв вхiдних i вихiдних потокiв вимог для вузлiв мережi. Вони виконуються, якщо мережа систем масового обслуговування працює з перевантаженням.

У припущенні, що  $A_i = C_i$ ,  $j = 0, 1, \ldots, n$ , має місце система балансу потокiв вимог

<span id="page-17-0"></span>
$$
X_j = \sum_{k=0}^{n} X_k q_{kj}, \quad j = 0, 1, \dots, n.
$$
 (14)

Детальнiше з операцiйним аналiзом мереж систем масового обслуговування можна ознайомитись в [\[5\]](#page-34-2).

Приклад. На рис. [5](#page-18-0) подано мережу систем масового обслуговування, яка працює з перевантаженням. Вузли мережi позначено квадратиками з їх номерами, для позначення черг перед вузлами використовуються символи  $\Box$ . Середнiй час обслуговування вимог у вузлах мережi є наступним:  $S_1 = 0.05$  с,  $S_2 = 0.03$  с,  $S_3 = 0.09$  с,  $S_4 = 0.01$  с. Проанализувати вузькi мiсця мережi i визначити найбiльшу кiлькiсть вимог, яку мережа зможе опрацювати за одиницю часу, тобто максимальну iнтенсивнiсть вхiдного потоку. Обчислити коефiцiєнти використання всiх вузлiв мережi i вихiднi потоки з усiх вузлiв для знайденого вхiдного потоку.

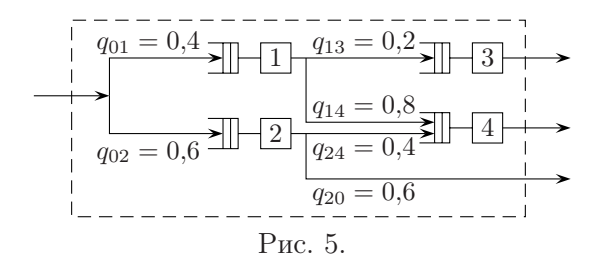

Розв'язання. Складемо систему балансу [\(14\)](#page-17-0) для мережi з рис. [5:](#page-18-0)

<span id="page-18-0"></span>
$$
\begin{cases} X_0 = X_3 + X_4 + 0{,}6X_2, \\ X_1 = 0{,}4X_0, \\ X_2 = 0{,}6X_0, \\ X_3 = 0{,}2X_1, \\ X_4 = 0{,}8X_1 + 0{,}4X_2 \end{cases} \Rightarrow \begin{cases} X_1 = 0{,}4X_0, \\ X_2 = 0{,}6X_0, \\ X_3 = 0{,}08X_0, \\ X_4 = 0{,}56X_0. \end{cases}
$$

За формулами [\(13\)](#page-17-1) визначаємо коефiцiєнти використання вузлiв через iнтенсивнiсть вхiдного потоку  $X_0$ :

 $U_1 = 0.02X_0$ ,  $U_2 = 0.018X_0$ ,  $U_3 = 0.0072X_0$ ,  $U_4 = 0.0056X_0$ .

Найбiльшим є коефiцiєнт використання першого вузла, тому саме перший вузол є вузьким мiсцем даної мережi. Оскiльки коефiцiєнт використання вузла не може бути бiльшим 1, то з рiвностi  $0.02X_0 = 1$  отримуємо  $X_0 = 50$  — максимальна iнтенсивнiсть вхiдного потоку. Тепер легко обчислити вiдповiднi iнтенсивностi вихiдних потокiв i коефiцiєнти використання всiх вузлiв:

$$
X_1 = 20
$$
,  $X_2 = 30$ ,  $X_3 = 4$ ,  $X_4 = 28$ ,  
 $U_1 = 1$ ,  $U_2 = 0.9$ ,  $U_3 = 0.36$ ,  $U_4 = 0.28$ .

#### Вправи

<span id="page-19-0"></span>1. Задана двоканальна система масового обслуговування з двома пристроями (Пр1 i Пр2) з двома позицiями для чекання в черзі (Поз1 і Поз2). Її часову діаграму наведено на рис. [6.](#page-20-0) Час надходження вимоги до системи i час, коли вона залишила систему, наведено поряд з номером вимоги вiдповiдно в нижнiй i верхнiй частинах рис. [6.](#page-20-0) Час вимiрюється у хвилинах i для зручностi заокруглений до цiлого числа хвилин.

Знайдiть iмовiрнiсть обслуговування вимоги, iнтенсивнiсть вхiдного потоку, пропускну здатнiсть системи, iмовiрнiсть вiдмови в обслуговуваннi, iмовiрнiсть того, що вимога застане обидва пристрої вiльними, iмовiрнiсть того, що обслуговуванням зайнятий тiльки один пристрiй з двох, iмовiрнiсть того, що обслуговуванням зайнятi обидва пристрої, але в черзi вiдсутнi вимоги, iмовiрнiсть того, що в черзi є лише одна вимога, iмовiрнiсть того, що в черзi знаходиться двi вимоги, середню кiлькiсть пристроїв, зайнятих обслуговуванням, середню кiлькiсть вимог у черзi, середнiй час перебування вимог у черзi, середнiй час перебування вимог у черзi без врахування вимог, якi не чекали, середнiй час обслуговування вимоги пристроями, загальний середнiй час перебування вимоги в системi масового обслуговування, середню кiлькiсть вимог у системi масового обслуговування.

<span id="page-20-0"></span>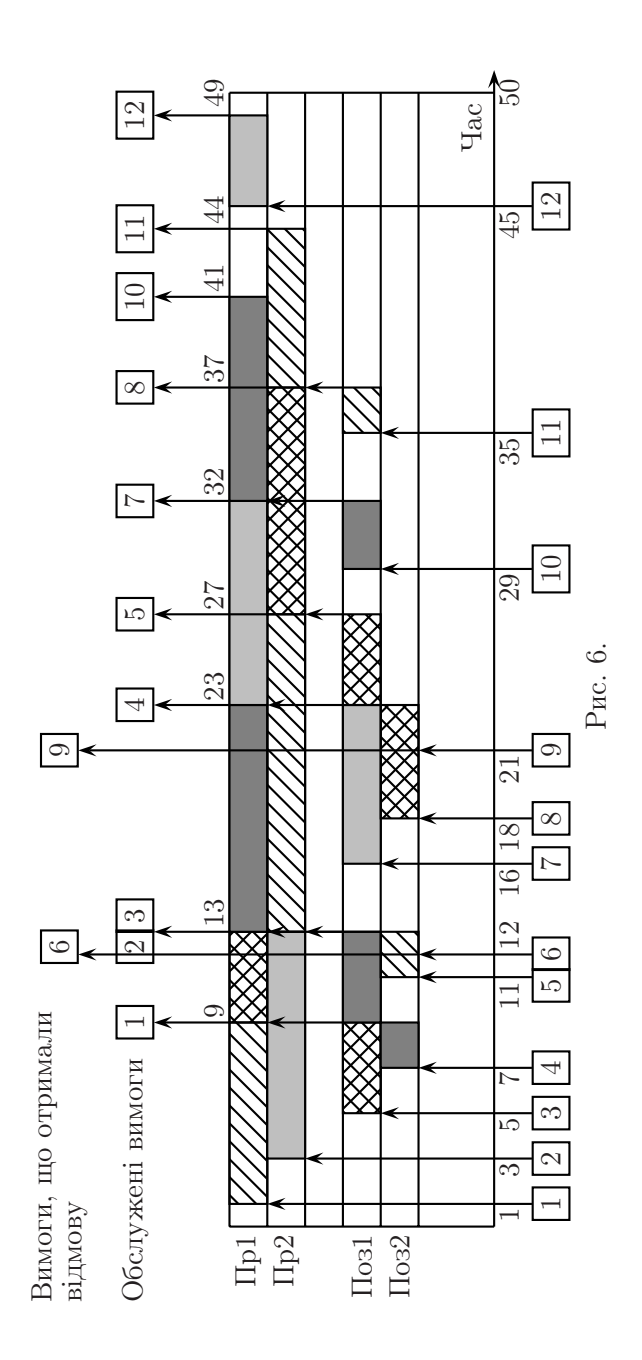

2. Система має чотири стани  $S_1$ ,  $S_2$ ,  $S_3$ ,  $S_4$ . Імовірності перебування у цих станах дорівнюють  $p_1(t)$ ,  $p_2(t)$ ,  $p_3(t)$ ,  $p_4(t)$  відповідно. Розмічений граф станiв зображено на рис. [7.](#page-21-0) Перехід системи зі стану  $i$  в стан  $j$ утворює стацiонарний пуассонiвський потік з інтенсивністю  $\lambda_{ij}$ . Початковим є стан  $S_1$ . Складіть систему диференцiальних рiвнянь Колмогорова для

<span id="page-21-0"></span>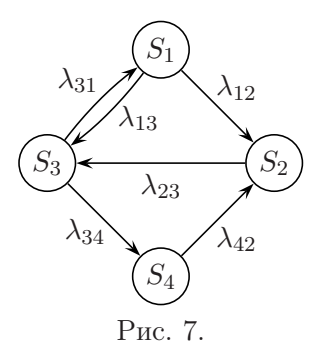

ймовірностей  $p_1(t)$ ,  $p_2(t)$ ,  $p_3(t)$ ,  $p_4(t)$  і запишіть початкові умови. Побудуйте також систему для фiнальних iмовiрностей.

3. Розмiчений граф станiв зображено на рис. [8.](#page-21-1) Перехiд системи зi стану i в стан j утворює стацiонарний пуассонiвський потік з інтенсивністю  $\lambda_{ij}$ . Початковим є стан  $S_1$ . Складiть систему диференцiальних рiвнянь Колмогорова для ймовірностей перебування у станах  $p_1(t)$ ,  $p_2(t)$ ,  $p_3(t)$ ,  $p_4(t)$ ,  $p_5(t)$  i запишiть початковi умови. Побудуйте також систему для фiнальних iмовiрностей.

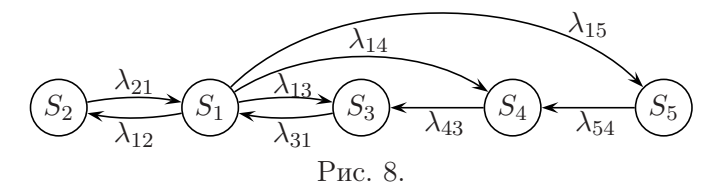

4. Розмiчений граф станiв зображено на рис. [9.](#page-21-2) Перехiд системи зi стану i в стан j утворює стацiонарний пуассонiвський потiк з iнтенсивнiстю  $\lambda_{ij}$ . Початковим є стан  $S_1$ . Складіть систему диференцiальних рiвнянь Колмогорова для ймовiрностей пе-

<span id="page-21-2"></span><span id="page-21-1"></span>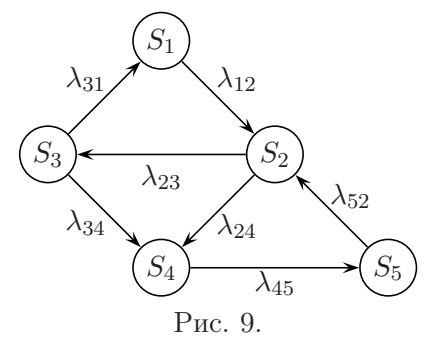

ребування у станах  $p_1(t)$ ,  $p_2(t)$ ,  $p_3(t)$ ,  $p_4(t)$ ,  $p_5(t)$  i запишіть початковi умови. Побудуйте також систему для фiнальних iмовiрностей.

5. Автоматизована телефонна станцiя має 5 лiнiй зв'язку. Вхiдний потiк викликiв є стацiонарним пуассонiвським з iнтенсивнiстю 2 виклики за хв. Тривалостi телефонних розмов утворюють стацiонарний пуассонiвський потiк. Середня тривалiсть телефонної розмови становить 1 хв. Потрiбно визначити ймовiрнiсть вiдмови, середню кiлькiсть зайнятих лiнiй зв'язку i коефiцiєнт завантаження однiєї лiнiї.

6. Автостоянка має 10 мiсць. Тривалiсть перебування автомашини на стоянцi є випадковою величиною з експоненцiальним законом розподiлу з середнiм значенням 3 год. Iнтенсивнiсть вхiдного стацiонарного пуассонiвського потоку складає 3 машини за год. Якщо вiльних мiсць на стоянцi немає, то автомобiлi їдуть шукати iншу стоянку. Потрiбно визначити ймовiрнiсть вiдмови, середню кiлькiсть зайнятих мiсць i коефiцiєнт завантаження одного мiсця.

7. Визначте мiнiмальну потрiбну кiлькiсть лiжок у стацiонарi лiкарнi, якщо час перебування в лiкарнi хворого є випадковою величиною з експоненцiальним законом розподiлу з середнiм значенням 14 днiв. Новi хворi не приймаються, якщо всi лiжка в стацiонарi зайнятi. Потiк надходження хворих є близьким до стацiонарного пуассонiвського з iнтенсивнiстю 3 людини за день. Iмовiрнiсть вiдмови має не перевищувати 5%.

8. По конвеєру надходять деталi двох видiв: A i B. Iнтенсивність надходження деталей однакова і складає  $\lambda_A = \lambda_B =$  $= 0.45$  деталей за хв., а їх потік є близьким до стаціонарного пуассонiвського. Для обробки деталей використовуються два верстати, якi можуть обробляти як деталi виду A, так i деталi виду B. Середнiй час обробки деталей (як одного виду, так i iншого) складає 2 хв., причому час обробки утворює стацiонарний пуассонiвський потiк. Потрiбно визначити коефiцiєнт завантаження верстатiв, середню довжину черги i середнiй

час очiкування в черзi.

9. Припустимо, що один рацiоналiзатор запропонував спецiалiзувати кожен верстат з попередньої задачi тiльки на один вид деталей. Урезультатi час обробки деталей на кожному з верстатiв зменшився. На верстатi, який обробляє деталi типу A, вiн зменшився в середньому до 1,9 хв., а на верстатi, який обробляє деталi типу B, — до 1,95 хв. Потрiбно визначити коефiцiєнти завантаження верстатiв, середнi довжини черг, середнiй час очiкування в чергах, а також загальну довжину черги. Чи вдалою є така рацiоналiзаторська пропозицiя?

10. Умагазинi є одна каса. Середнiй час обслуговування одного покупця в касi складає 0,3 хв., причому час обслуговування утворює стацiонарний пуассонiвський потiк. Потiк покупцiв є близьким до пуассонiвського з iнтенсивнiстю 3 покупцi за хв. Визначте коефiцiєнт завантаження каси, середню довжину черги i середнiй час очiкування в черзi.

11. Визначте, скiльки в магазинi з попередньої задачi необхiдно встановити кас, якщо iнтенсивнiсть потоку покупцiв зросте втричi. Середня довжина спiльної черги до всiх кас не повинна перевищувати 10 осiб.

12. На рис. [10](#page-24-0) подано мережу систем масового обслуговування, яка працює з перевантаженням. Середнiй час обслуговування вимог у вузлах мережі є наступним:  $S_1 = 0.05$  с,  $S_2 = 0.08$  с,  $S_3 = 0.04$  с. Проаналізувати вузькі місця мережi i визначити найбiльшу кiлькiсть вимог, яку мережа зможе опрацювати за одиницю часу, тобто максимальну iнтенсивнiсть вхiдного потоку. Обчислити коефiцiєнти використання всiх вузлiв мережi i вихiднi потоки з усiх вузлiв для знайденого вхiдного потоку.

<span id="page-24-0"></span>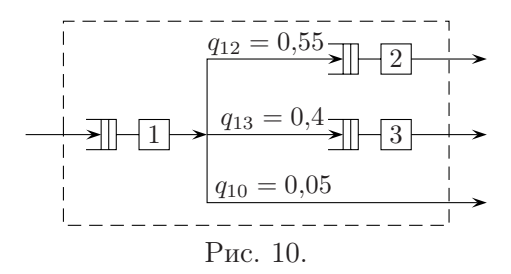

13. На рис. [11](#page-24-1) подано мережу систем масового обслуговування, яка працює з перевантаженням. Середнiй час обслуговування вимог у вузлах мережі є наступним:  $S_1 = 0.03$  с,  $S_2 = 0.01$  с,  $S_3 = 0.09$  с,  $S_4 = 0.07$  с. Проаналізувати вузькі мiсця мережi i визначити найбiльшу кiлькiсть вимог, яку мережа зможе опрацювати за одиницю часу, тобто максимальну iнтенсивнiсть вхiдного потоку. Обчислити коефiцiєнти використання всiх вузлiв мережi i вихiднi потоки з усiх вузлiв для знайденого вхiдного потоку.

<span id="page-24-1"></span>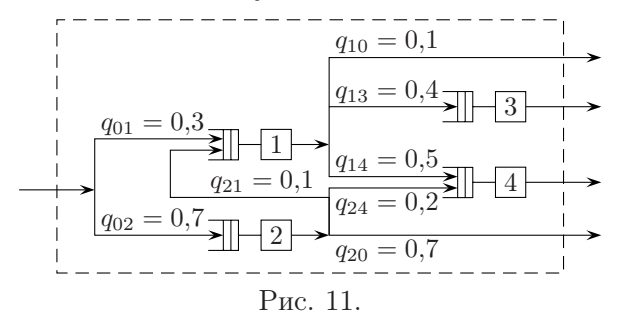

14. На рис. [12](#page-25-1) подано мережу систем масового обслуговування, яка працює з перевантаженням. Середнiй час обслуговування вимог у вузлах мережі є наступним:  $S_1 = 0.02$  с,  $S_2 = 0.01$  c,  $S_3 = 0.04$  c,  $S_4 = 0.02$  c,  $S_5 = 0.03$  c. Проанализувати вузькi мiсця мережi i визначити найбiльшу кiлькiсть вимог, яку мережа зможе опрацювати за одиницю часу, тобто максимальну iнтенсивнiсть вхiдного потоку. Обчислити коефiцiєнти використання всiх вузлiв мережi i вихiднi потоки з усiх вузлiв для знайденого вхiдного потоку.

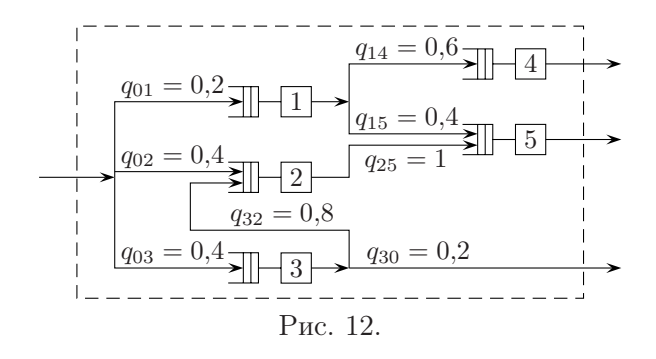

## <span id="page-25-1"></span>Мережi Петрi

#### Поняття класичної мережi Петрi

<span id="page-25-0"></span>Мережа Петрi є орiєнтованим дводольним графом, який має чотири базовi елементи: вузли (позицiї), переходи, дуги (ребра) i маркери (фiшки). Дводольним називається граф, який має двi множини вершин i не має ребер, якi з'єднують вершини однiєї множини. Вузли визначають стан, в якому може знаходитись мережа чи її частина. Переходи — це активнi елементи мережi, якi визначають дiї, що будуть виконуватись при спрацьовуваннi переходiв. Дуги з'єднують елементи протилежних типiв: вузол з переходом i перехiд з вузлом. Дуги не можуть з'єднувати безпосередньо вузли чи переходи. Вузли позначають кружками, переходи — рисками чи прямокутниками, дуги — лiнiями зi стрiлками на кiнцях, маркери крапками. Маркери знаходяться всерединi вузлiв i перемiщуються в мережi в результатi спрацьовування переходiв. При великiй кiлькостi маркерiв у вузлi вiдображають не крапки, а число вiдповiдних маркерiв.

Перехiд називається дозволеним (збудженим), якщо всi його вхiднi вузли мiстять маркери:

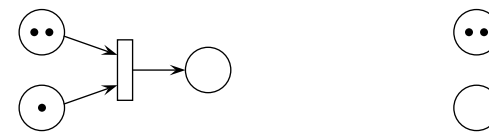

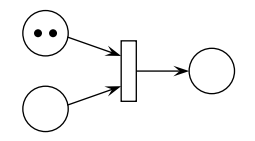

Рис. 13. Дозволений перехiд Рис. 14. Недозволений перехiд

Дозволений перехiд може спрацювати. При спрацюваннi (запуску) переходу вилучаються маркери з усiх його вхiдних вузлiв i розмiщуються у всiх його вихiдних вузлах (рис. [15\)](#page-26-0).

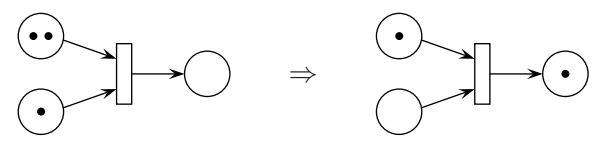

<span id="page-26-0"></span>Рис. 15. Графiчне зображення спрацювання переходу

Розглянемо теоретико-множинне подання мереж Петрi. Нехай  $P = \{p_i\}, i = 1, 2, ..., m,$  — непорожня скінченна множина вузлів,  $T = \{t_i\}, j = 1, 2, ..., n,$  — непорожня скінченна множина переходів,  $F - \phi$ ункція інцидентностi, що задає зв'язок мiж елементами множин P i T, тобто  $F: P \times T \cup T \times P \to N_0$ , де  $N_0 = \mathbb{N} \cup \{0\}$ . Значення функції  $F$  визначають наявність і кратність дуг.

Розмiткою (маркуванням) мережi будемо називати вiдображення  $M : P \to N_0$ , яке задає розміщення маркерів по вузлам. Тоді *мережа Петрі* — це  $N = (P, T, F, M_0)$ , де  $M_0$  початкова розмiтка.

Поряд з графiчним i теоретико-множинним визначенням мереж Петрi широко використовується матричне подання мереж. Функцiю iнцидентностi F подамо матрицями B i D:

$$
B = (b_{ij}), \ i = \overline{1, m}, \ j = \overline{1, n}, \ b_{ij} = F(p_i, t_j),
$$
  

$$
D = (d_{ij}), \ i = \overline{1, m}, \ j = \overline{1, n}, \ d_{ij} = F(t_j, p_i).
$$

Матрицю  $B$  називають матрицею входів, а матрицю  $D - ma$ трицею виходів. Для мереж без петель замість матриць  $B$  i D можна використовувати одну матрицю  $C = D - B$ . Її називають матрицею змiнювань.

Розмiтку мережi подають вектором

$$
\overline{M} = (M(p_1) \quad M(p_2) \quad \dots \quad M(p_m))^{T}.
$$

Iнварiантом вузлiв мережi або p-iнварiантом будемо називати ненульовий вектор-рядок  $\overline{x} = (x_1 \ x_2 \ \ldots \ x_m)$ , який складається з невiд'ємних цiлих чисел i є розв'язком рiвняння

<span id="page-27-0"></span>
$$
\overline{x}C = 0.\t(15)
$$

Iнварiантом переходiв мережi або t-iнварiантом будемо називати ненульовий вектор-стовпець  $\overline{y} = (y_1 \quad y_2 \quad \dots \quad y_n)^T$ , який складається з невiд'ємних цiлих чисел i є розв'язком рiвняння

<span id="page-27-1"></span>
$$
C\overline{y} = 0.\t\t(16)
$$

Iнварiанти вузлiв i переходiв визначаються неоднозначно. Якщо iснує iнварiант вузлiв, який складається лише з натуральних чисел, то мережу Петрi називають  $p$ -*iнварiантною*.

Мережа Петрi є консервативною тодi i тiльки тодi, коли вона є p-iнварiантною. Кожна консервативна мережа Петрi є обмеженою. Отже, кожна p-iнварiантна мережа Петрi є обмеженою, а необмежена мережа Петрi не є консервативною. Якщо iснує iнварiант вузлiв, який складається лише з одиниць, то мережа Петрi є строго консервативною.

Мережа Петрi має стацiонарно повторювану послiдовнiсть тодi i тiльки тодi, коли вона має iнварiант переходiв.

Детальнiше з мережами Петрi можна ознайомитись в [\[3,](#page-34-3) [4\]](#page-34-4).

Приклад. Проаналiзувати мережу Петрi з рис. [16.](#page-28-0) Записати мережу Петрi у теоретико-множинному i матричному виглядах. Знайти iнварiанти мережi i зробити висновки.

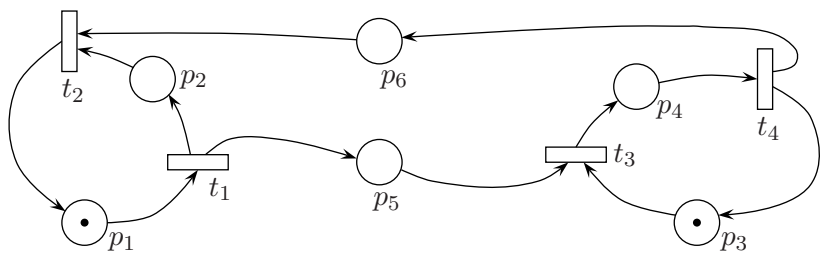

<span id="page-28-0"></span>Рис. 16. Мережа  $N_1$ 

Розв'язання. У цій мережі перехід  $t_1$  моделює відправлення повідомлення, перехід  $t_3$  — прийом повідомлення, перехід  $t_4$  — відправлення підтвердження, перехід  $t_2$  — отримання пiдтвердження. Переходи спрацьовують саме у цiй послiдовності, утворюючи цикл  $t_1t_3t_4t_2$ .

Мережу Петрi  $N_1$  можна формально записати так:

$$
N_1 = (P, T, F, M_0),
$$
  
\n
$$
P = \{p_1, p_2, p_3, p_4, p_5, p_6\}, T = \{t_1, t_2, t_3, t_4\},
$$
  
\n
$$
F(p_1, t_1) = 1, F(p_2, t_2) = 1, F(p_3, t_3) = 1, F(p_4, t_4) = 1,
$$
  
\n
$$
F(p_5, t_3) = 1, F(p_6, t_2) = 1, F(t_1, p_2) = 1, F(t_1, p_5) = 1,
$$
  
\n
$$
F(t_2, p_1) = 1, F(t_3, p_4) = 1, F(t_4, p_3) = 1, F(t_4, p_6) = 1,
$$
  
\n
$$
M_0(p_1) = 1, M_0(p_3) = 1.
$$

Для скорочення запису вказанi лише ненульовi значення функцій  $F$  і  $M_0$ .

Побудуємо матричне подання мережi Петрi N1:

$$
B = \begin{pmatrix} 1 & 0 & 0 & 0 \\ 0 & 1 & 0 & 0 \\ 0 & 0 & 1 & 0 \\ 0 & 0 & 0 & 1 \\ 0 & 0 & 1 & 0 \\ 0 & 0 & 1 & 0 \\ 0 & 1 & 0 & 0 \end{pmatrix}, \quad D = \begin{pmatrix} 0 & 1 & 0 & 0 \\ 1 & 0 & 0 & 0 \\ 0 & 0 & 0 & 1 \\ 0 & 0 & 1 & 0 \\ 1 & 0 & 0 & 0 \\ 0 & 0 & 0 & 1 \end{pmatrix}, \quad \overline{M}_0 = \begin{pmatrix} 1 \\ 0 \\ 1 \\ 0 \\ 0 \\ 0 \end{pmatrix}.
$$

Оскiльки мережа не має петель, то можливе подання  $N_1 = (C, \overline{M}_0)$ , де

$$
C = \left( \begin{array}{rrrrr} -1 & 1 & 0 & 0 \\ 1 & -1 & 0 & 0 \\ 0 & 0 & -1 & 1 \\ 0 & 0 & 1 & -1 \\ 1 & 0 & -1 & 0 \\ 0 & -1 & 0 & 1 \end{array} \right).
$$

Iнварiант вузлiв знаходимо за формулою [\(15\)](#page-27-0):

$$
\begin{cases}\n-x_1 + x_2 + x_5 = 0, \\
x_1 - x_2 - x_6 = 0, \\
-x_3 + x_4 - x_5 = 0, \\
x_3 - x_4 + x_6 = 0\n\end{cases} \Rightarrow \begin{cases}\nx_1 = x_2 + x_5, \\
x_4 = x_3 + x_5, \\
x_6 = x_5.\n\end{cases}
$$

Надамо вільним невідомим  $x_2, x_3$  і  $x_5$  натуральних значень, наприклад,  $x_2 = x_3 = x_5 = 1$ . Тоді  $x_1 = 2$ ,  $x_4 = 2$ ,  $x_6 = 1$  i iснує iнварiант вузлiв  $\overline{x} = (2 \ 1 \ 1 \ 2 \ 1 \ 1)$ , який складається з натуральних чисел. Отже, мережа Петрi  $N_1$  є консервативною й обмеженою, проте не є строго консервативною, бо ваговий вектор  $\overline{x}$  не є одиничним.

Iнварiант переходiв знаходимо за формулою [\(16\)](#page-27-1):

$$
\begin{cases}\n-y_1 + y_2 = 0, \\
y_1 - y_2 = 0, \\
-y_3 + y_4 = 0, \\
y_3 - y_4 = 0, \\
y_1 - y_3 = 0, \\
-y_2 + y_4 = 0\n\end{cases} \Rightarrow y_1 = y_2 = y_3 = y_4.
$$

Iнварiант переходiв є, наприклад, таким:  $\overline{y} = (1 \ 1 \ 1 \ 1)^T$ . Тому мережа Петрi  $N_1$  має стаціонарно повторювану послідовність переходів.  $\blacksquare$ 

## <span id="page-30-0"></span>Програма HPSim для iмiтацiйного моделювання мереж Петрi

Для iмiтацiйного моделювання мереж Петрi створено багато програм. Коротко розглянемо одну з них. Програма HPSim дозволяє моделювати класичнi мережi Петрi, а також деякi їх розширення. На рис. [17](#page-30-1) наведено загальний вигляд вiльної версії програми HPSim зі створеною у ній мережею  $N_1$ . Числа бiля вузлiв визначають їх ємнiсть, бiля переходiв — величину затримки, а бiля дуг — їх кратнiсть.

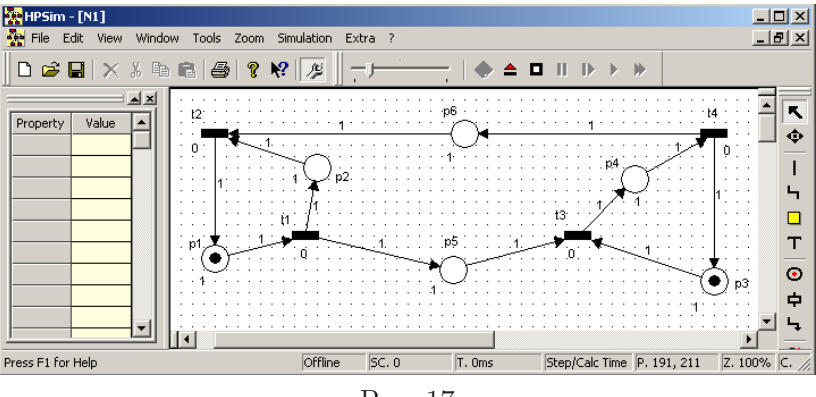

<span id="page-30-1"></span>Рис. 17

Мережу Петрi у програмi HPSim будують за допомогою мишi i кнопок панелi iнструментiв. Для створення вузлiв, пе $p$ еходiв i дуг використовують iнструменти  $\bullet$ ,  $\bullet$  i  $\bullet$  вiдповiдно. Для видiлення створених об'єктiв вибирають iнструмент . Видiлений об'єкт вiдображається червоним кольором, а злiва на спецiальнiй панелi наводяться його властивостi. Видiлений об'єкт можна перемiщувати мишею i змiнювати його властивостi.

Вузол має наступнi властивостi: Name (iм'я), Size (розмiр), Show Name (показувати iм'я), Show Capacity (показувати ємнiсть), Initial Tokens (початкова кiлькiсть маркерiв), Current Tokens (поточна кiлькiсть маркерiв), Capacity (ємнiсть, тобто

максимальна допустима кiлькiсть маркерiв у вузлi) i Tokens Count (кiлькiсть маркерiв, якi пройшли через вузол). Зазвичай змiнюють властивостi Name, Initial Tokens i Capacity. Для того щоб у вузлi могло перебувати бiльше одного маркера, потрiбно властивостi Capacity надати бiльшого вiд одиницi значення. Поточна кiлькiсть маркерiв у вузлах вiдображається графiчно у процесi моделювання. Властивiсть Tokens Count можна переглядати також пiд час моделювання. Для переходiв i дуг теж можна задати ряд властивостей.

До мережi Петрi можна додатково додавати текстовi написи, лiнiї i многокутники. Цi об'єкти не впливають на функцiонування мережi i використовуються лише з метою її оформлення.

Кнопка дозволяє перейти з режиму редагування мережi Петрi до режиму її моделювання i навпаки. Для запуску iмiтацiйного моделювання мережi Петрi використовують кнопку  $\blacktriangleright$ , для покрокового виконання  $-\blacktriangleright$ , для зупинки  $-\blacktriangleright$ , для повернення до початкового стану  $\blacktriangle$ .

Процес моделювання графiчно вiдображається у вiкнi з мережею Петрi. Крiм того, у спецiальному вiкнi виводяться текстовi повiдомлення пiд час процесу моделювання. За замовчуванням моделювання триває протягом 1000 крокiв або до досягнення термiнальної (тупикової) розмiтки чи обмеження на кiлькiсть маркерiв у вузлi. Для збiльшення тривалостi моделювання вносять вiдповiднi змiни на вкладцi Simulation вікна, що відкривається командою меню Extra $\blacktriangleright$ Properties.

<span id="page-31-0"></span>Вiльну версiю програми HPSim можна знайти на сайтi www.winpesim.de.

#### Вправи

1. Проаналiзуйте мережу Петрi з рис. [18.](#page-32-0) Запишiть мережу Петрi у теоретико-множинному i матричному виглядах. Знайдiть iнварiанти мережi i зробiть висновки.

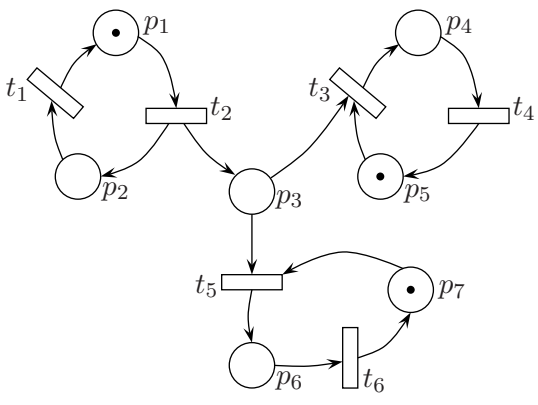

<span id="page-32-0"></span>Рис. 18. Мережа  $N_2$ 

2. Запишiть мережу Петрi з рис. [19](#page-32-1) у матричному виглядi. Знайдiть iнварiанти мережi i зробiть висновки.

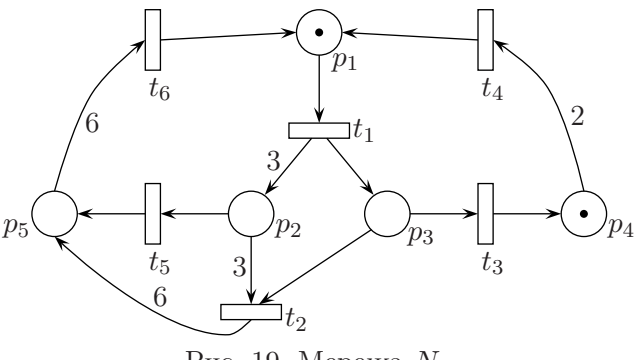

<span id="page-32-1"></span>Рис. 19. Мережа  $N_3$ 

3. Проаналiзуйте мережу Петрi з рис. [20.](#page-33-0) Позбувшись петлi, запишiть мережу Петрi у теоретико-множинному i матричному виглядах. Знайдiть iнварiанти мережi i зробiть висновки.

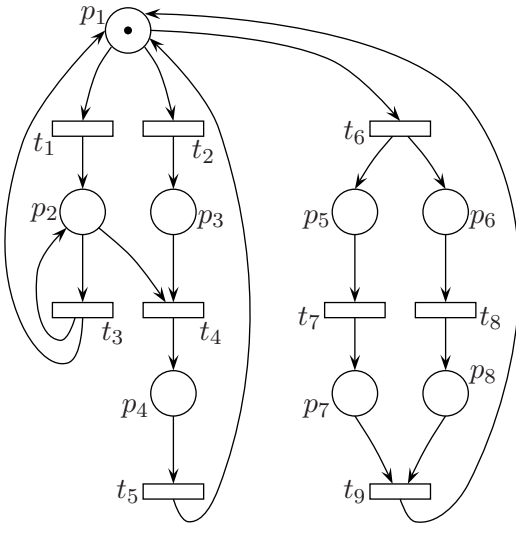

<span id="page-33-0"></span>Рис. 20. Мережа  $N_4$ 

4. За допомогою програми HPSim виконайте iмiтацiйне моделювання мережi з рис. [18.](#page-32-0)

5. За допомогою програми HPSim виконайте iмiтацiйне моделювання мережi з рис. [19.](#page-32-1)

6. За допомогою програми HPSim виконайте iмiтацiйне моделювання мережi з рис. [20.](#page-33-0)

## Список рекомендованої лiтератури

- <span id="page-34-1"></span><span id="page-34-0"></span>1. Введение в математическое моделирование / Под ред. П. В. Трусова. — М. : Логос, 2005. — 440 с.
- 2. Жерновий Ю. В. Марковськi моделi масового обслуговування : Тексти лекцiй / Ю. В. Жерновий. — Львiв : Видавничий центр ЛНУiм. Iвана Франка, 2004. — 154 с.
- <span id="page-34-3"></span>3. Питерсон Дж. Теория сетей Петри и моделирование систем : пер. с англ. / Дж. Питерсон. — М. : Мир, 1984. — 264 с.
- <span id="page-34-4"></span><span id="page-34-2"></span>4. Стеценко I. В. Моделювання систем / I. В. Стеценко. — Черкаси : ЧДТУ, 2009. — 399 с.
- 5. Томашевський В. М. Моделювання систем / В. М. Томашевський. — К. : Видавнича група BHV, 2005. — 352 с.

Пiдписано до друку 03.03.2014. Формат 60×84/16. Папiр офсетний. Друк цифровий. Гарнiтура Computer Modern Roman. Умовн. друк. арк. 2,09. Тираж 100. Зам. № 52 вiд 03.03.2014.

Вiддруковано: Приватний пiдприємець Голiней О. М. 76000, м. Iвано-Франкiвськ, вул. Галицька, 128, тел.: (0342) 58-04-32.